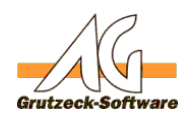

## **Auswertung über <del>Ferstallungen</del>elefonate in einer Bearbeitungsstufe**

## **Beschreibung:**

In bestimmten fällen will man aus den Telefonaten die x-mal nicht erreicht wurden die Telefonate herausfiltern, die zumindest einmal ein verbundenes Telefonat ergaben.

Man möchte zum Beispiel diese Telefonate noch mal einstellen, oder auch für diese Telefonate wurde eine Bezahlung mit dem Auftraggeber vereinbart.

Grund kann auch sein, dass der Tapi-Treiber keine Erkennung von falschen Telefonnummern erlaubt und die Telefonate die niemals erreicht wurden vermutlich sowieso falsche Telefonnummern haben.

## **Vorgehensweise:**

- 1. Man wählt im Auswertungs-Dialog die entsprechende Projekt oder Adresstabelle aus.
- 2. Im Feld Historie::Bearbeitungsstufe gibt man die Bearbeitungsstufe an, die man auswerten möchte.
- 3. Als weitere Information wählt man das Feld Historie:Dauertelefonat und gibt dort einen Wert von 1 im Von-Feld an.
- 4. Dadurch werden alle Datensätze ermittelt, die die in mindestens einem Historien Eintrag eine Gesprächsdauer >=1 Sekunde haben.

## **Anmerkung:**

Dieses Verfahren eignet sich auch für mehrstufige Aktionen mit mehreren Telefoniestufen, da man die Historieneinträge gezielt nur auf die Datensätze durchsucht, die in dieser bestimmten Bearbeitungsstufe erzeugt wurden.

Eindeutige ID: #1055 Verfasser: Martin Richter Letzte Änderung: 2011-08-17 16:30